## Online Payroll Enrollment Form

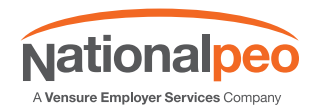

National PEO's online payroll system gives you access to your employee and payroll information through our safe, secure login. Our state of the art, web-based system gives you the freedom to make changes, view payroll and employee data, and even submit your payroll from anywhere 24 hours a day/7 days a week.

To get started, simply fill out this form, sign, and email or fax it to your payroll specialist at 480.945.1525. They will contact you with your username and password, as well as to answer any questions you may have regarding how to use the manager portal.

## Company and User Information Company Name: Name: Email Address: Is this person an employee, or a trusted service provider (e.g. bookkeeper)? Employee 
Internal Employee C Trusted Select the access that the user should have (Full Access OR Limited Access) Full Access: Includes access to all modules, features, and reporting. Limited Access: Select from the list below which items the user should have access to, and access level: Company Module **Human Resources Module** Payroll Module Full Access Full Access Full Access  $\cap$  Reports Only Reports Only Reports Only Other(Describe Below) Chher(Describe Below) Other(Describe Below) Other(Describe Below)  $\circ$

Please list any further specific restrictions the user should have (read-only access, locations, departments, etc):

## Select the payroll access

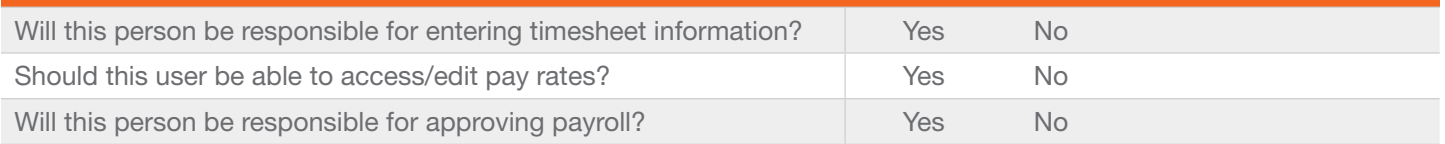

Supervisor Signature **Date** Date of *Supervisor* Signature Date

Print Name Title

*NOTE: Should you need more specialized setup for user roles, please contact us.*